## **Проектирование и расчет ВКС двухфазного выходного каскада передатчика диапазона 200 м (1449 – 1620 кГц) для мощности 50 Вт.**

*для тех, кому интересно понимать, откуда что взялось и как оно работает*

## **Сергей Комаров**

При использовании в качестве возбудителя синтезатора С9-1449-1800 [1] (или аналогичного С9-1449-1800-2), специально разработанного для ламповых выходных каскадов, работающих в инверсном режиме класса F [2] и имеющего фиксированную скважность выходных импульсов на каждом выходе половинной частоты равную 5, а также учитывая неидеальные фронты импульсов анодного тока радиоламп 6П37Н-В, имеющие длительность 20 – 25 нс, коэффициенты разложения «плоского» импульса [3] составят:  $\alpha_1 = 0.604$ ;  $\alpha_0 = 0.401$ . Расчет будет справедлив для ламп 6П44С, а также для режимов B и C при соответствующих значениях α**1** и α**0**.

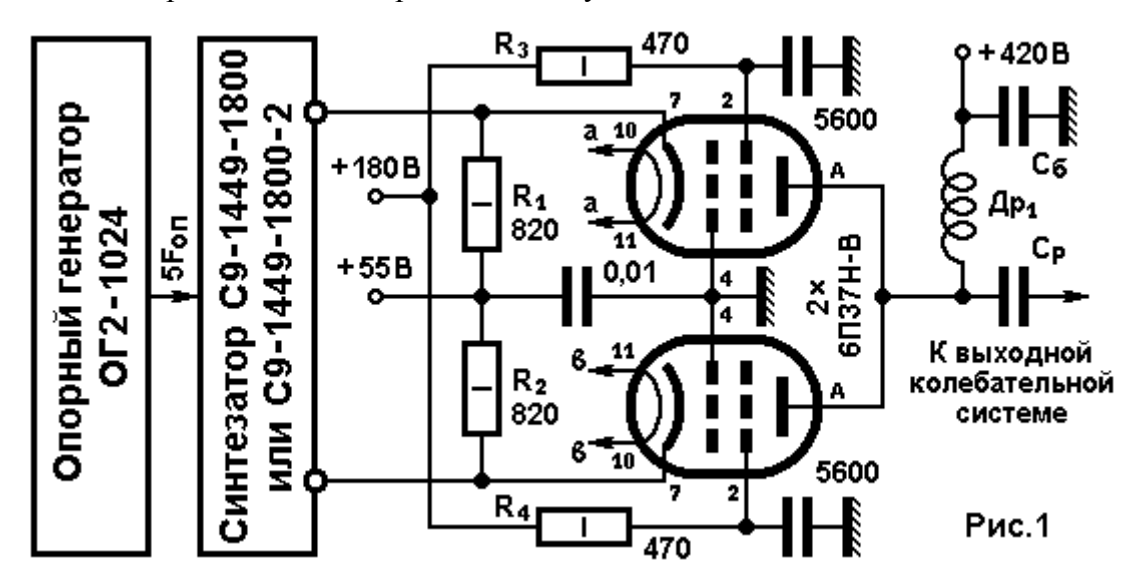

Проектирование будем вести максимально приближенное к практике и ориентируясь на отечественную элементную базу, как самую доступную, самую надежную и недорогую.

**Энергетический расчет.** При использовании двух питающих трансформаторов ТАН27-220- 50 и ТА90-220-50 напряжение анодных обмоток:  $4 \times 28 + 4 \times 56 + 2 \times 12 = 360$  В. Выпрямленное напряжение будет в 1,24 раза выше:  $360 \times 1,24 = 446,4$  В. При среднем токе обмоток 0,235 А, ток анодной цепи после выпрямителя не должен превышать 0,235 / 1,24 = 0,19 А. После анодных дросселей: фильтра выпрямителя Д258В (2,4 генри при максимальном токе 0,28 А с Rдр = 58,4  $\Omega$ ), и модуляционного Д267В (4,8 генри при допустимом токе 0,28 А с Rдр = 80,4  $\Omega$ ) [4] напряжение на анодах ламп составит: 446,4 – (58,4 + 80,4) х 0,19 = 420 вольт.

Падение напряжения на открытой радиолампе при максимальном импульсе анодного тока можно определить по характеристикам [5] – около 40 вольт. Тогда амплитуда синусоидального напряжения на аноде лампы: Ua**1** = Ea – e**amin** = 420 – 40 = 380 В.

Поскольку выходной каскад работает в импульсном режиме, для получения чистого спектра сигнала на выходе передатчика применим двойной П-контур. Он имеет лучшую фильтрацию, чем одиночный, и более высокий КПД. Положив КПД выходной колебательной системы около 92%, мощность отдаваемая лампами выходного каскада должна быть: P**1** = 50 / 0,92 = 54,4 Вт.

Амплитуда тока первой гармоники: Ia**1** = 2 x P**1** / Ua**1** = 2 х 54,4 / 380 = 0,286 A;

Амплитуда импульса анодного тока: i**amax** = Ia**<sup>1</sup>** / α**1** = 0,286 / 0,604 = 0,474 A;

Постоянная составляющая тока анода: Ia**0** = i**amax** х α**0** = 0,474 х 0,401 = 0,19 А.

Таким образом, подобранные трансформаторы обеспечивают питание выходного каскада. Мощность, потребляемая по анодной цепи:  $P_0 = 446.4 \times 0.19 = 84.8$  Вт.

Мощность, рассеиваемая на дросселях: Pдр = (58,4 + 80,4) х 0,19**<sup>2</sup>** = 5 Вт.

Мощность, рассеиваемая на анодах ламп, составит: Pa = P**<sup>0</sup>** – P**<sup>1</sup>** – Pдр = 84,8 – 54,4 – 5 = 25,4 Вт. Поскольку ламп 2, мощность на аноде каждой: Pa**1** = Pa / 2 = 25,4 / 2 = 12,7. (Ра**max** = 15 Вт) Передатчик радиовещательный, и будет непрерывно работать длительное время, поэтому снабдим

аноды ламп радиаторами для снижения температуры баллона и увеличения их ресурса (Рис. 2).

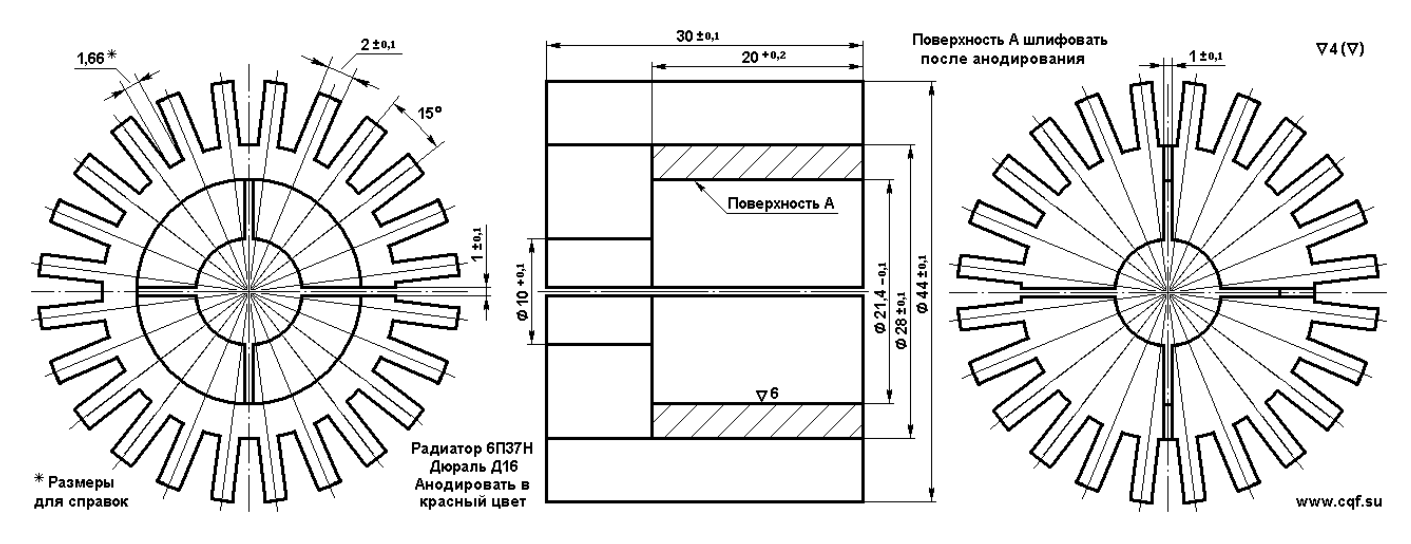

Сопротивление анодной нагрузки в граничном режиме: Ra**гр** = Ua**1** / Ia**1** = 380 / 0,286 = 1329 Ω. Для заведомо стабильной работы передатчика необходимо обезопаситься от возможного кратковременного перехода в недонапряженный режим, где невозможна анодно-экранная модуляция (будут искажения), поэтому, перейдя в слегка перенапряженный режим и взяв запас в 2-3%, сопротивление анодной нагрузки составит: Rаa = Rаa**гр** х 1,025 = 1329 х 1,025 = 1360 Ω.

**Расчет двойного П-контура** (Рис. 3). Сначала надо определиться с сопротивлением нагрузки Rн. Из практики известно [6], что сопротивления излучения проволочных антенн редко превышает 300  $\Omega$ . Будем считать колебательную систему на Rн = 300  $\Omega$ , а остальные значения получим с переключаемого емкостного делителя на выходе второго П-контура.

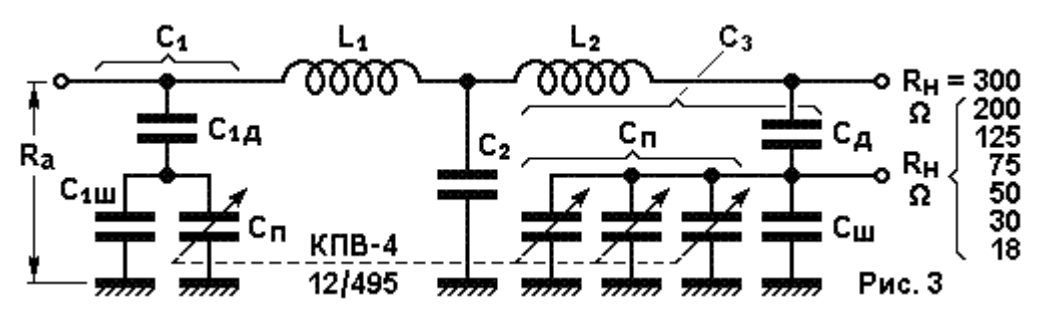

По методике расчета двойного П-контура [7], определяем реактивные сопротивления его элементов. Для этого необходимо задаться нагруженной добротностью колебательных контуров. Это компромисс между КПД и степенью фильтрации. Чем ниже нагруженная добротность (чем меньше доля собственных потерь в контуре по отношению к сопротивлению нагрузки), тем выше КПД контура. Поскольку двойной П-контур имеет гораздо большую фильтрацию, чем одиночный П-контур, часто используемый в аппаратуре связи (каскадное соединение двух фильтрующих контуров), то здесь можно большее внимание уделить КПД, выбрав значение нагруженной добротности раза в два меньше, чем для одиночного П-контура, например, в пределах 7 … 10.

Поскольку мощность передатчика не велика, пусть Q = 8. Тогда:

Среднее геометрическое между входным и выходным сопротивлениями:

1. Rcp =  $\sqrt{(Ra \times R_H)} = \sqrt{(1360 \times 300)} = 638.7 \Omega$ ; Реактивное сопротивление конденсатора С**1**: 2.  $X_1 = (Ra x Q + Rcp) / (Q^2 – 1) = (1360 x 8 + 638,7) / (8^2 – 1) = 182,8 Ω;$ Реактивное сопротивление конденсатора С**3**: 3.  $X_3 = (R_H \times Q + Rcp) / (Q^2 - 1) = (300 \times 8 + 638,7) / 63 = 48,23 \Omega;$ Реактивное сопротивление конденсатора С2: 4.  $X_2 = X_1 \times X_3$  / Rcp = 182,8 x 48,23 / 638,7 = 13,8  $\Omega$ ; Реактивное сопротивление катушки L**1**: 5.  $X_{L1} = X_1 + X_2 = 182.8 + 13.8 = 196.6 \Omega$ ; Реактивное сопротивление катушки L**2**: 6.  $X_{L2} = X_2 + X_3 = 13,8 + 48,23 = 62,03 \Omega$ ; Средняя частота 200-метрового диапазона  $f_{cp} = \sqrt{(f_{H} \times f_{B})} = \sqrt{(1449 \times 1620)} = 1532$  КГц. Соответственно, длина волны: λ**ср** = 300000 / 1532 = 195,8 м.

Теперь можно посчитать номиналы элементов:

 $C_1$  = 530,6 х  $\lambda_{\rm cp}$  /  $X_1$  = 530,6 х 195,8 / 182,8 = 568 пФ, При изменении частоты (поскольку индуктивности мы менять не будем) ее надо подстраивать в  $(f_{\bf{B}}/f_{\bf{cp}})^2 = (1620 / 1532)^2 = 1,118$  раза или на 11,8% в каждую сторону. Таким образом, диапазон перестройки емкости C**1** составит: от  $568 \times (1 - 0.118) = 500 \text{ m}$ Ф до 568 х 1,118 = 635 пФ.

С**2** = 530,6 x λ**ср** / X**2** = 530,6 x 195,8 / 13,8 = 7528 пФ;

С**3** = 530,6 x λ**ср** / X**3** = 530,6 x 195,8 / 48,23 = 2154 пФ;

 $L_1 = X_{L1} / (2 \times \pi \times f_{cp}) = 196,6/ (2 \times \pi \times 1,532) = 20,4 \text{ mK}$ 

 $L_2 = X_{L2} / (2 \times \pi \times f_{cp}) = 62,03 / (2 \times \pi \times 1,532) = 6,4 \text{ mK}$ .

Диапазон перестройки емкости одной секции (495 – 12 = 483 пФ) используемого в конструкции переменного конденсатора Сп – КПВ-2-12/495 больше, чем требуется для C**1**. Для растяжки настройки на весь диапазон поворота оси, уменьшим его диапазон перестройки, включив два растягивающих конденсатора: один параллельно C**1**ш и второй последовательно с ними C**1**д. Таким образом, при минимальной емкости Сп = 12 пФ общая емкость должна составить 500 пФ, а при максимальной - 495 пФ, - соответственно, 635 пФ. Однако из обеих этих емкостей необходимо вычесть емкость монтажа, хотя бы 10 пФ. Из схемы параллельно-последовательного соединения конденсаторов составим систему уравнений:

 $(C_1$ ш + 12) х  $C_1$ д /  $(C_1$ ш +  $C_1$ д + 12) = 490

 $(C_1$ ш + 495) х  $C_1$ д /  $(C_1$ ш +  $C_1$ д + 495) = 625

После несложных алгебраических преобразований получим: C**1**ш = 821 пФ; C**1**д = 1191 пФ. Для конструктивного расчета и выбора элементов, надо рассчитать реактивные мощности конденсаторов и токи, протекающие через катушки.

Через конденсатор  $C_1$  протекает ток  $1c_1 = 0.707$  х  $Ua_1 / X_1 = 0.707$  х 380 / 182,8 = 1,47 A.

Реактивная мощность на С**1** составит: N**С1** = 0,707 х Ua**<sup>1</sup>** x Iс**1** = 0,707 х 380 x 1,47 = 395 ВАр.

При этом максимальная реактивная мощность будет проходить через C**1**д, когда Сп = 495 пФ. 395 ВАр поделятся между C**1**д = 1191 пФ и (Сп + C**1**ш) = 1316 обратно пропорционально их

емкостям. Таким образом, реактивная мощность конденсатора C**1**д должна составлять 207 ВАр. Максимальная реактивная мощность будет проходить через С<sub>1</sub>ш, когда Сп = 12 пФ. 395 ВАр поделятся между C**1**д = 1191 пФ и (Сп + C**1**ш) = 833 обратно пропорционально их

емкостям. Таким образом, реактивная мощность конденсатора C**1**ш должна составлять 233 ВАр.

Емкости 821 и 1191 пФ можно набрать из параллельного соединения конденсаторов КТ-2 или КТК (реактивная мощность 50 ВАр) или КТ-3 (реактивная мощность в зависимости от номинала 300 – 600 ВАр). При подборе номиналов следует учитывать, что разброс допустим, не более 5% и увеличение C**1**ш приводит к уменьшению диапазона перестройки, а увеличение C**1**д – к его увеличению. Одновременное и пропорциональное уменьшение емкостей в небольших пределах приводит к уменьшению их общей емкости при постоянном диапазоне перестройки.

**Расчет катушки L1.** Входное сопротивление контура, со стороны Ra, при резонансе чисто активно. Это означает, что реактивная часть тока, протекающего через катушку L**1** в точности равна (и противоположна) току Iс**1**. А активная часть тока катушки L**1** равна эффективному значению составляющей первой гармоники анодного тока Ia**1** = 0,286 х 0,707 = 0,202 А. И полный ток, протекающий через катушку, составит: I<sub>L1</sub> =  $\sqrt{(I^2a_1 + I^2c_1)} = \sqrt{(0,202^2 + 1,47^2)} = 1,484$  A.

Таким образом, эффективное сечение провода катушки L**1** при рекомендованной для меди плотности тока  $j = 3$  A/мм<sup>2</sup> составит:  $S_1 = I_{L1} / 3 = 1,484 / 3 = 0,5$  мм<sup>2</sup>.

Поскольку на частотах диапазона средних волн сильно выражен поверхностный эффект (Рис. 4), то реализовать эффективное сечение 0,5 мм**<sup>2</sup>** , максимально близкое к сечению медного провода на постоянном токе, возможно лишь с применением литцендрата.

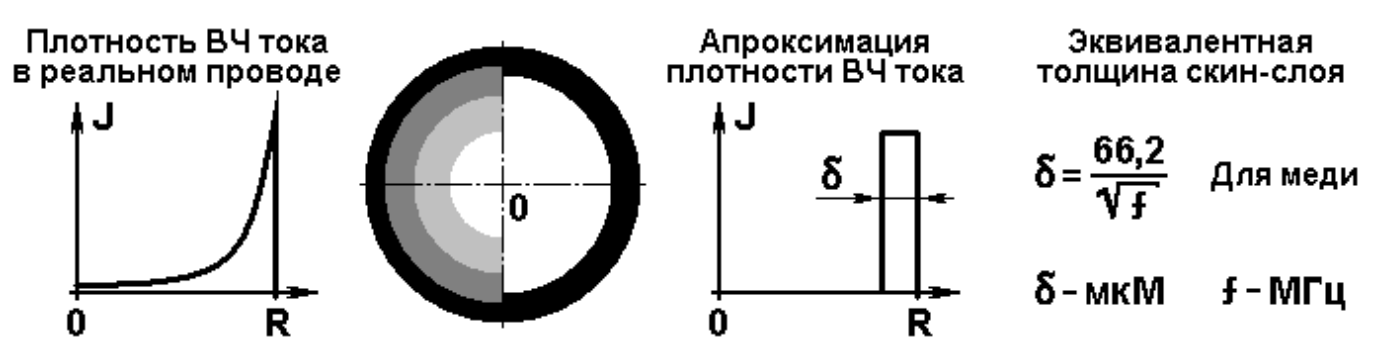

Эффективную толщину скин-слоя для медного проводника можно определить по формуле:

 $\delta$  = 66,2 /  $\sqrt{f}$ , где частота f задается в МГц, а толщина скин-слоя  $\delta$  получается в микронах [8]. Для нашего случая  $\delta = 66.2 / \sqrt{1.532} = 53.5 \mu$  или 0,0535 мм. Считая это значение радиусом одной жилки литцендрата (при полном использовании сечения для протекания ВЧ тока), ее диаметр должен быть не более 0,107 мм.

Применим в качестве провода для катушки L**1** литцендрат ЛЭШО 28 х 0,1 мм, имеющий сечение по меди 0,22 мм**<sup>2</sup>** , сложенный и перевитый втрое. В этом случае его сечение по меди составит 0,66 мм**<sup>2</sup>** , а плотность тока - 1,484 / 0,66 = 2,25 А/мм**<sup>2</sup>** , что еще более уменьшит потери в меди на нагревание провода. Этот запас потребуется для работы катушки на пиках модуляции. Толщина жгутика 3 х ЛЭШО 28 х 0,1 при намотке виток к витку составляет 1,8 мм.

Для каркаса КР45х52 (Рис. 5) [9] при диаметре намотки 45 мм и длине намотки 50 мм число витков составит: n<sub>1</sub> =  $\sqrt{(l/D + 0.44)}$  x L<sub>1</sub> / (0,01 x D)] =  $\sqrt{(5/4.5 + 0.44)}$  x 20,4 / (0,01 x 4,5)] = 26,5 витка. Шаг намотки: h = *l* / n**1** = 50 / 26,5 = 1,9 мм. Катушка помещается свободно. При плотной намотке виток к витку шаг составит 1,8 мм, а длина намотки – 48 мм. Индуктивность составит 21 мкГ.

Длина провода: n  $\pi$  D = 26  $\pi$  4,5 = 3,68 м, плюс длина 2 х 50 мм на заделку выводов. Итого 3,8 метра. Поскольку литцендрат ЛЭШО 28 х 0,1 сложен втрое, то его потребуется 11,4 метра.

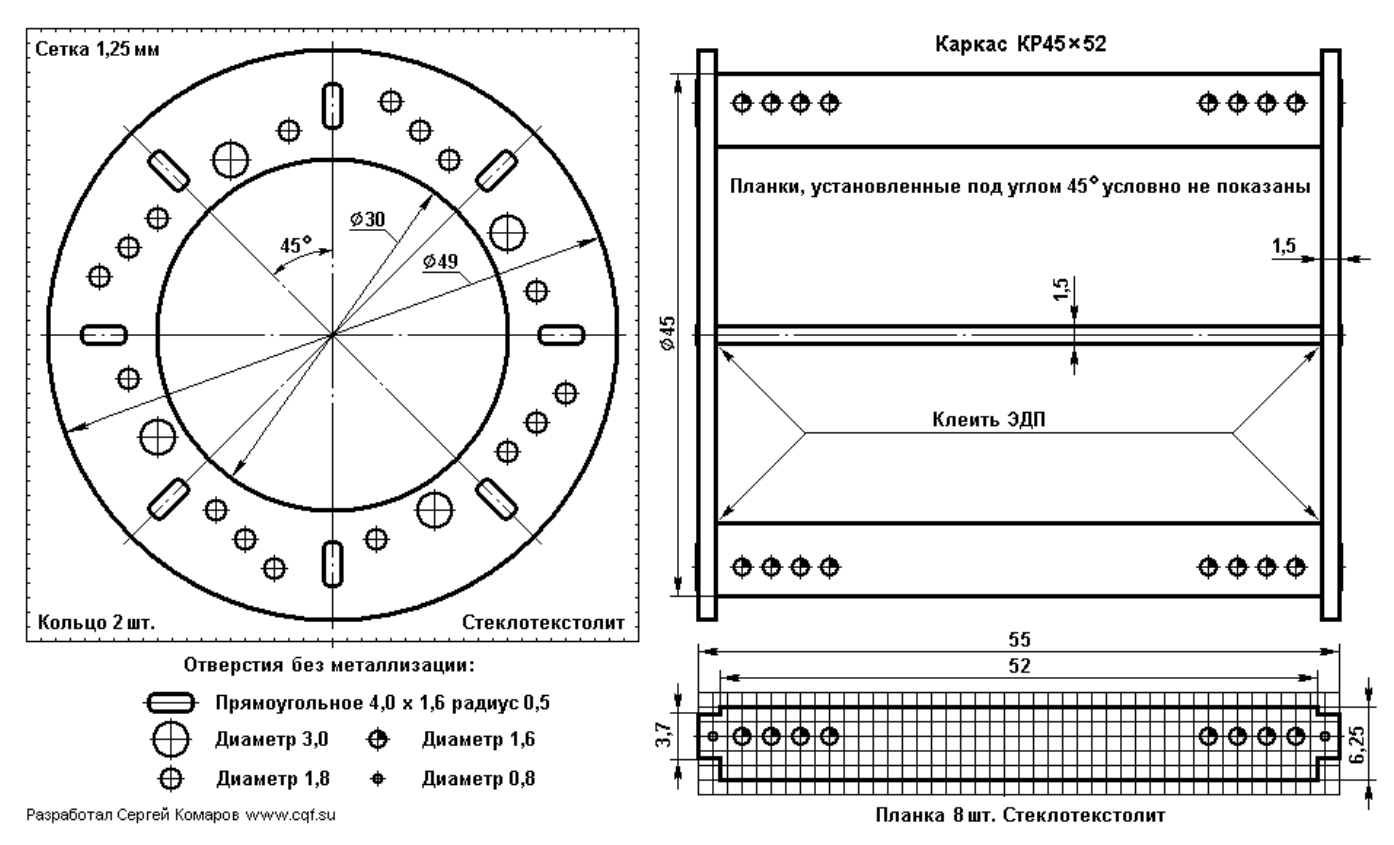

**Расчет катушки L2.** Выходное эффективное напряжение на сопротивлении Rн = 300 Ω при мощности Pн = 50 Bт составит: Uн<sup>300</sup> =  $\sqrt{(P_{\rm H} \times R_{\rm H})} = \sqrt{(50 \times 300)} = 122.5$  B.

Ток через конденсатор С**3** составит: Iс**3** = Uн **<sup>300</sup>** / X**3** = 122,5 / 48,23 = 2,54 А.

Тогда реактивная мощность: N**С3** = Uн **300** x Iс**3** = 122,5 x 2,54 = 312 ВАр.

Ток нагрузки составит Iн<sup>300</sup> = Uн<sup>300</sup> / Rн = 122,5/ 300 = 0,408 A.

И ток через катушку L<sub>2</sub>: I<sub>L2</sub> = √ (I<sup>2</sup>c<sub>3</sub> + I<sup>2</sup>н<sup>300</sup>) = √ (2,54<sup>2</sup> + 0,408<sup>2</sup>) = 2,57 A.

При плотности тока 3 А/мм<sup>2</sup> сечение провода составит: S<sub>2</sub> = I<sub>L2</sub> / j = 2,57 / 3 = 0,86 мм<sup>2</sup>. Выбираем литцендрат ЛЭШО 49 х 0,1 мм, имеющий сечение 0,385 мм**<sup>2</sup>** , сложенный и перевитый втрое, с общим сечением 1,155 мм**<sup>2</sup>** . Тогда плотность тока составит: 2,3 А/мм**<sup>2</sup>** .

Толщина жгутика 3 х ЛЭШО 49 х 0,1 при намотке виток к витку составляет 2,37 мм.

Для каркаса КР35х48 (Рис. 6) при диаметре намотки 35 мм и длине намотки 40 мм число витков составит:  $n_1 = \sqrt{(l/D + 0.44)} \times L_1 / (0.01 \times D) = \sqrt{(4/3.5 + 0.44)} \times 6.4 / (0.01 \times 3.5) = 17.$ Шаг намотки:  $h = l / n_1 = 40 / 17 = 2.35$  мм. Провод мягкий, витки поместятся плотно. Так и оставим.

Длина провода:  $n \pi D = 17 \pi 3.5 = 1.87$  м, плюс длина 2 х 50 мм на заделку выводов. Итого 1,97 метра. Поскольку литцендрат ЛЭШО 49 х 0,1 сложен втрое, то его потребуется 6 метров.

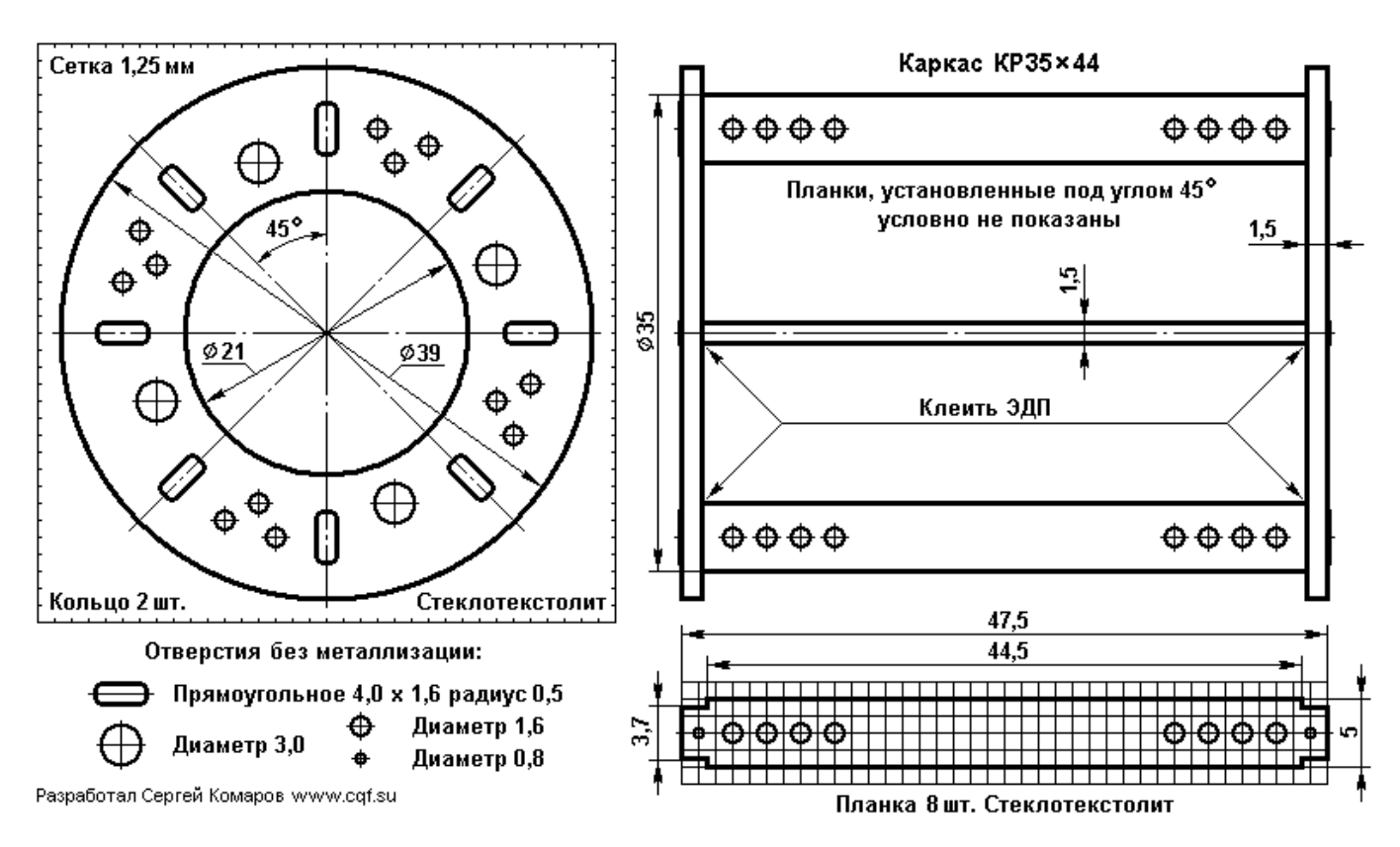

**Конденсатор внутриемкостной связи между контурами.** Падение напряжения на С**<sup>2</sup>** , вызванное контурным током первого контура и запаздывающее на 90 градусов относительно него, является возбуждающей ЭДС для второго контура, и поскольку он настроен в резонанс (источник ЭДС работает на активное сопротивление), ток второго контура находится в фазе с возбуждающей ЭДС. Таким образом, через конденсатор С**2** протекают два контурных тока I**L1** и I**L2** , сдвинутые относительно друг друга на 270 градусов: Ic<sub>2</sub> =  $\sqrt{(I^2_{L2} - I^2_{L1})} = \sqrt{(2.57^2 - 1.484^2)} = 2.1$  A.

Падение напряжения на  $C_2$  составит:  $Uc_2 = Ic_2 \times X_2 = 2,1 \times 13,8 = 29$  В.

Соответственно, реактивная мощность:  $N_{C2} = Uc_2 \times Ic_2 = 29 \times 2,1 = 61$  ВАр.

Емкость С**2** = 7528 пФ можно набрать из четырех конденсаторов КСО-5 или К31У-3Е-5Г (реактивная мощность 20 ВАр). Возьмем два конденсатора 1800 пФ ±5% и два 2000 пФ ±5% и соединим их параллельно. Неточность составит (2 х 1800 + 2 х 2000) – 7528 = 72 пФ или 0,96%.

**Емкостной делитель напряжения.** В эквивалентной схеме второго контура П-типа (Рис. 3) емкостной делитель напряжения это выходная емкость С**3** = 2154 пФ. Реактивное сопротивление  $X_3 = 48,23$  Ω на средней частоте 1532 кГц; Реактивная мощность: N<sub>C2</sub> = 312 BAp.

Задавшись максимальным рассогласованием по активному сопротивлению в пределах 1,5 … 1,66 можно построить следующий ряд сопротивлений нагрузки передатчика: 18, 30, 50, 75, 125, 200, 300. Подстройку в рабочем диапазоне частот нам обеспечит дополнительный переменный конденсатор Сп (Рис. 5).

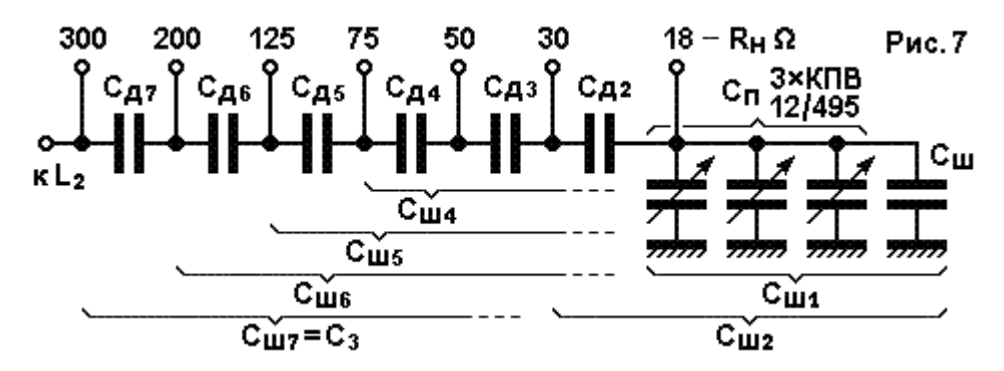

При переключении нагрузочных сопротивлений делителя реактивный емкостной ток Ic<sub>3</sub> = 2,54 А и активный ток нагрузки (как будто на 300-омном эквиваленте Iн = 0,408 A) не должны изменяться. Полный ток делителя имеет емкостную и активную составляющие и равен току через катушку  $L_2$ :  $I_{12} = 2.57$  A.

При работе на нагрузку 200 Ω и меньше, этот ток протекает через «верхний» конденсатор делителя Сд (Рис. 3), затем делится на активный ток Iн переключаемого сопротивления нагрузки и ток Iс**ш** шунтирующей емкости С**ш** «нижнего» конденсатора делителя. Поскольку, модуль тока Iд представляет собой «гипотенузу», а токи Iн и Ic**<sup>ш</sup>** – «катеты» прямоугольного треугольника на векторной диаграмме, то зная ток нагрузки Iн (через выходную мощность и сопротивления нагрузки) можно определить напряжения и далее значения емкостей делителя.

Составим таблицу расчетных значений при выходной мощности P**1** = 50 Вт и Iд = 2,57 A. Нулевой строчкой запишем минимально возможное сопротивление нагрузки, на котором можно получить выходную мощность 50 Вт при ее последовательном включении непосредственно в контур к выводу 18 Ω, отсоединив шунтирующий конденсатор С**ш**.

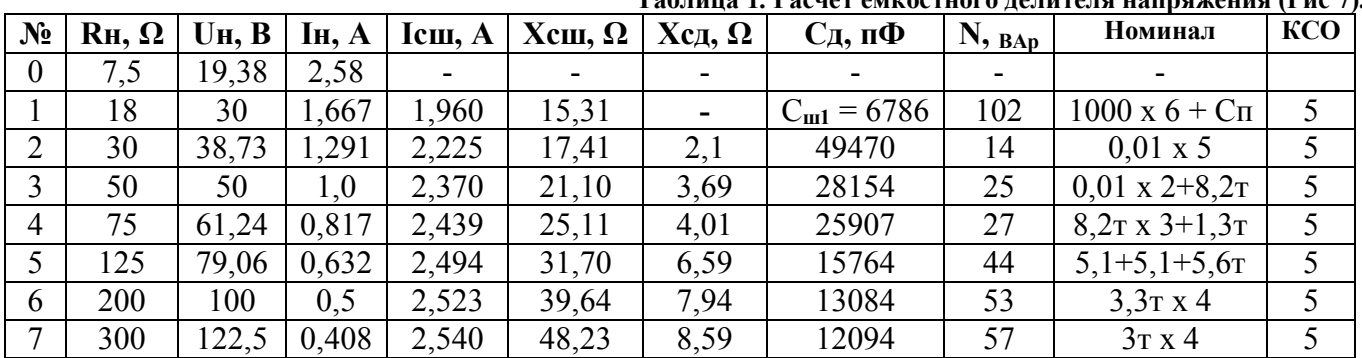

**Таблица 1. Расчет емкостного делителя напряжения (Рис 7).**

Где: **Rн** – заданный ряд сопротивлений антенны; **Uн** = √ (P**1** х Rн); **Iн** = Uн / Rн; **Icm** =  $\sqrt{(I^2 \pi - I^2 H)}$ ; **Xcm** = U<sub>H</sub> / Icm; **Xc** $\pi$  = Xcm<sup>n</sup> – Xcm<sup>n-1</sup>; C $\pi$  = 530,6 x  $\lambda_{cp}$  / Xc $\pi$ ; **N** = I **2** д x Xcд. **Номинал** – выбранный номинал конденсатора. **КСО-5** – тип конденсатора.

Здесь наблюдается интересный эффект. Если конденсатор С**ш** не отключать, а подключить к нижнему выводу емкостного делителя нагрузочное сопротивление меньше 18  $\Omega$ , то при его уменьшении выходная мощность остается почти без изменения до тех пор, пока требуемый ток нагрузки для обеспечения номинальной мощности не станет равным Iд. Это происходит за счет двух противодействующих факторов: уменьшения Rн должно вызывать уменьшение мощности при постоянном токе, однако, уменьшение Rн вызывает также уменьшения потерь в контуре, возрастание нагруженной добротности, что в свою очередь приводит к увеличению контурного тока и, соответственно, тока через нагрузку. Но поскольку контурный ток протекает через катушку L**3**, сечение ее провода должно выдерживать такое увеличение. Поскольку с увеличением контурного тока растут потери в катушке. Таким образом, емкостной делитель, рассчитанный на минимальное сопротивление нагрузки 18 Ω, может обеспечить трансформацию сопротивлений вплоть до 8 Ω.

Такой режим можно использовать при работе на случайные антенны (при проведении эфирных экспериментов, во время радиовещательной экспедиции, автопробега или на выставках), что ценно. Аналогичное свойство делителя, правда в меньшей степени, проявляется и на других выходах. Можно считать, что данная дискретно переключаемая цепь обеспечивает, плавное согласование с нагрузкой при изменении ее сопротивления от 8 до 300 Ω. Этот же эффект позволяет не выдерживать с высокой точностью номиналы конденсаторов Сд.

Чтобы не насиловать переключатель большими токами антенны, нижний антенный вывод емкостного делителя рационально вывести на отдельную клемму, предназначенную для подключения низкоомных антенн (Рис. 9).

**Конденсаторы Cш + Сп.** Их емкость влияет на работу всего делителя. Эти конденсаторы совместно с первым конденсатором П-контура настраивает его в резонанс. Поэтому Сп надо перестраивать относительно средней частоты синхронно с первой секцией, перестраивающей первый конденсатор П-контура, то есть на ±11,8%. При номинале 6786 пФ двойная перестройка составит: ΔC = 6786 х 2 х 0,118 = 1602 пФ. Это может быть реализовано с помощью второй, третьей и четвертой секций КПВ-4-12/495 пФ, соединенных параллельно. Максимальная перестройка трех секций составит 3(495 – 12) = 1449 пФ, что меньше, чем требуемые 1602 пФ. То есть, на верхней частоте будут лишние 77 пФ, а на нижней 77 пФ будет не хватать. Это составляет  $\pm 1,1\%$  от номинала емкости или по частоте настройки  $\pm 0,56\%$ . Поскольку добротность каждого

контура 8, и полоса составляет ±6,25%, то считаем, что этим недоперекрытием можно пренебречь. Но в этом случае при наличии реактивности во входном сопротивлении антенны на нижних и верхних частотах диапазона контур не сможет ее компенсировать. Не хорошо.

Существуют, по крайней мере, три выхода из этого затруднительного положения:

- Пересчитать двойной П-контур, задавшись нагруженной добротностью контуров 7,3. При такой добротности емкость Сш**1** окажется в точности такой, чтобы требуемое перекрытие совпало с имеющимся у трех секций переменного конденсатора. После чего пересчитать обе катушки и емкостной делитель напряжения. Здесь я этого не сделал, чтобы показать итерационный характер расчета при проектировании. Иногда приходится пересчитывать по 2 – 3 раза.

- Применить переменный конденсатор с большим перекрытием, например, 4 х 16/550 пФ. Такие конденсаторы - большая редкость и в продаже их не бывает, однако, существуют фирмы, которые их могут сделать на заказ. Да, и у старых радиолюбителей они могут оказаться в наличии.

- Разбить 4-х секционный конденсатор на два 2-х секционных (с раздельными ручками) и добавить параллельно постоянный конденсатор, который подключается с помощью тумблера на нижних частотах при нехватке емкости. Его номинал должен быть больше, чем недостающая емкость, но не больше, чем перекрытие двух секций вместе взятых: от 154 до 990 пФ. Тогда будет возможна работа двойного П-контура на неточно согласованные антенны. Разумеется, в этом случае емкость конденсатора Cш должна быть меньше.

Третий вариант наиболее оптимальный, его и будем использовать. Пусть подключаемый конденсатор будет иметь номинал 680 пФ.

Средняя емкость трех секций стандартного КПВ-4 составляет 495 х 3 / 2 = 743 пФ, и номинал добавочного конденсатора должен быть 6786 – 743 – 680/2 = 5703 пФ. Его можно набрать из шести параллельно соединенных конденсаторов. Четыре КСО-5-Г-500-1000 пФ ±5% и два КСО-5- Г-500-820 пФ ±5% с общей мощностью 120 ВАр, плюс подборный конденсатор КТ-2-М47-62 пФ  $\pm$ 5% с мощностью 50 ВАр. Подключаемый конденсатор должен иметь мощность в 10 раз меньшую, чем конденсатор Сш (6786 / 680 = 10), то есть, не менее 10 ВАр. Выберем КСО-5-Г-500-680 п $\Phi$  ±5%.

При использовании четырехсекционного переменного конденсатора сопряжение зависимости перестройки емкостей C**<sup>1</sup>** и C**3** по диапазону (Рис. 3) определяется одинаковой схемой включения растягивающих конденсаторов Сд и Сш, но поскольку оно будет лишь немного влиять на изменение трансформации сопротивлений, то, как показали расчеты для П-контура с емкостным делителем на выходе, в высокой точности оно не нуждается.

В случае же, когда используются два раздельных двухсекционных конденсатора КПВ-2-12/495 пФ с отдельными ручками регулировки и подключаемым конденсатором, вопрос сопряжения не актуален.

**Анодный дроссель Др1** в данной схеме (Рис. 1) служит для подачи питания на аноды ламп. Физика его работы и методика проектирования подробно разобрана в [10].

Взяв превышение **k** = 3,5 для мощности 50 Вт [10, Табл.1], Xдр = k Rа = 3,5 х 1320 = 4620 Ω.

А его индуктивность средней частоте: L<sub>Др</sub> = Xдр / (2  $\pi$  fcp) = 4620 / (2  $\pi$  1,532) = 480 мкГ.

Постоянный ток дросселя равен постоянной составляющей анодного тока Ia**<sup>0</sup>** = 0,19 А. Переменная составляющая тока дросселя:  $I_{1\text{I}p} = Ua_1 / Xap = 380 / 4620 = 0,082 \text{ A}$ . Общий ток дросселя составит:  $I_{\text{Jip}} = \sqrt{(\mathbf{I}^2 \mathbf{I}_{1\text{Jip}} + \mathbf{I}^2 \mathbf{a_0})} = \sqrt{(\mathbf{0}, 082^2 + \mathbf{0}, 19^2)} = 0.207 \text{ A}.$ 

В силу малости переменной составляющей тока  $I_{1\text{I,p}}$ , нет смысла тратиться на литцендрат. Мотаем ПЭЛШО. Диаметр:  $d = 0.02 \sqrt{I_{\text{Hn}}} = 0.02 \times \sqrt{207} = 0.288 \text{ nm}$ . Стандартный  $d = 0.3 \text{ nm}$ . Для намотки дросселя используем каркас ВЧД10х40 [11]. Мотаем «Универсалью» пять одинаковых секций шириной 5 мм с расстоянием между секциями 3 мм. Путем подбора на программном калькуляторе [12] определяем число витков в каждой секции n<sub>1</sub> = 75. (Рис. 8).

При использовании каркаса ВЧД13х50 с такими же секциями – n**1** = 63 витка.

Скачать программу Inductors можно по адресу: http://www.cqf.su/technics/Setup.msi

Дроссель, включенный в анодную цепь лампы, своей индуктивностью как бы «отъедает» емкость из этой точки и привносит собственную. Собственная емкость такого дросселя около 10 пФ (8,5…11,5), а «отъеденная» им емкость: С = 530,6 x λ**ср** / Xдр = 530,6 x 195,8 / 4620 = 22,5 пФ. За вычетом собственной емкости, дроссель отъедает 12,5 пФ. Поскольку анодная емкость двух тетродов 6П37Н-В составляет 2 х 5,5 = 11 пФ, то анодный дроссель как раз ее и компенсирует. Поэтому при расчете емкости первого конденсатора П-контура, я не учитывал емкости анодов.

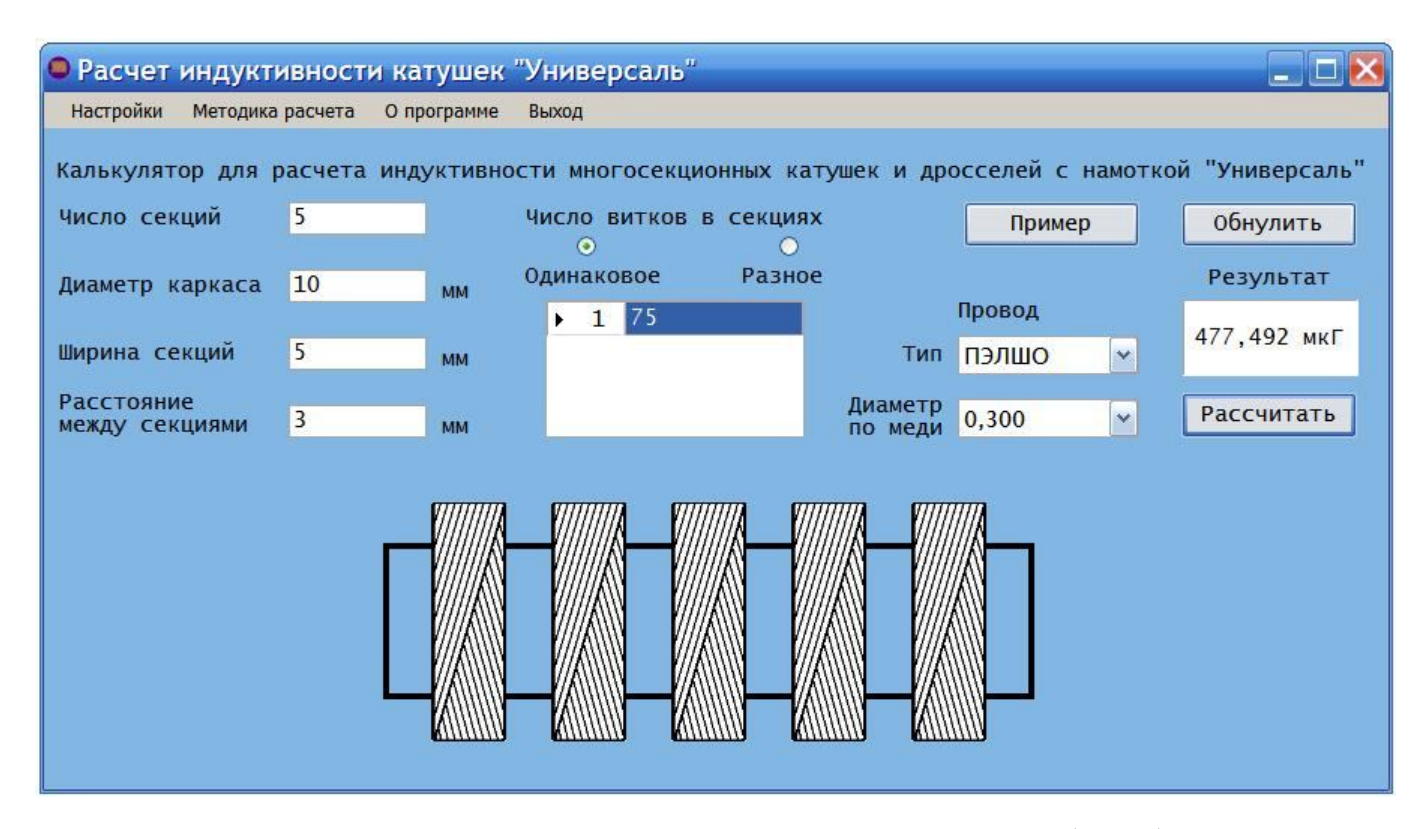

**Блокировочный и разделительный конденсаторы в анодной цепи** (Рис. 1). Образуют вместе с дросселем фильтр нижних частот к источнику питания и переходную цепочку для ВЧ сигнала к колебательной системе [13]. При этом они не должны шунтировать верхние модулирующие частоты при АЭМ.

Эквивалентное сопротивление нагрузки модулятора при m =  $100\%$ .

Ra**0** = 0,707 Еа**нес** / Ia**0** = 0,707 х 420 / 0,19 = 1563 Ω.

Сразу проверим, а верно ли мы выбрали модуляционный дроссель Д267.

Требуемая L = Ra**0** / (2 π Fн) = 1563 / (2 π 50) = 4,975 генри.

У дросселя Д267 индуктивность 4,8 генри при токе подмагничивания 0,28 ампера.

У нас ток меньше – 0,19 А. Так, что, будем считать, что все в порядке.

Допустимая емкость суммы конденсаторов при внесении ими снижения глубины модуляции на верхней частоте до 90% (на 0,9 дБ):  $C\tilde{\sigma}_8 = 1 / (4.6 \pi F Ra_0)$ , где  $F = 8000 \Gamma \text{u}$ .

 $Cδ_8 = 1 / (4.6 \pi F Ra_0) = 1 / (4.6 \pi 8000 \text{ x } 1563) = 5534 \text{ n.}$ 

Достаточное реактивное сопротивление разделительного конденсатора и минимальнодостаточное, блокировочного конденсатора:  $X_{\text{Cp}} = \text{Ra}/20 = 1360 / 20 = 68 \Omega$ .

Ср = 530,6 x λ**ср** / XCр = 530,6 x 195,8 / 68 = 1528 пФ; выберем меньший номинал 1200 пФ в пользу блокировочного конденсатора.

Максимальная емкость блокировочного конденсатора:

 $C6 = C6_8 - Cp = 5534 - 1200 = 4334 \text{ m}$ Ф; номинал 4300 пФ.

Поскольку при модуляции напряжение на блокировочном конденсаторе может достигать двойного значения питающего Еа<sub>нес</sub>, то с учетом запаса 0,8 его рабочее напряжение составит:

UC6 = 2,5 Ea<sub>Hec</sub> = 2,5 x 420 = 1050 B.

Выбираем конденсатор КСО8-Г-2000 В-4300 пФ±5%.

К разделительному конденсатору при модуляции также прикладывается двойное напряжение источника питания, но помимо этого, он должен выдерживать импульсные и статические потенциалы, наводимые на антенну. Ограничить эти потенциалы может разрядник на выходе передатчика. Однако, он не должен пробиваться от выходного ВЧ напряжения передатчика при работе на самую высокоомную нагрузку на пике 100%-ной модуляции. При работе на нагрузку в 300 Ω это напряжение составит: Up =  $\sqrt{(8 \text{ P}_{\text{Hec}} R_H)} = \sqrt{(8 \text{ P}_{\text{Hec}} 300)} = 50 \sqrt{(P_{\text{Hec}})} = 50 \sqrt{50} = 354 \text{ B}.$ Однако, это напряжение надо будет скорректировать после расчета разрядника.

**Расчет зазора в разряднике Ир1.** Поскольку ВКС работает на протяженную проволочную антенную систему, подверженную как наводкам статического электричества, так и импульсам, возникающим при грозовых разрядах, необходима защита от перенапряжений. Эту задачу на

выходе ВКС выполняет искровой разрядник Ир**1**. В простейшем случае он представляет собой два скрещенных толстых проводника с хорошо зафиксированным зазором. В домашних условиях можно использовать автомобильную свечу зажигания с установленным расчетным зазором или, для надежной защиты транзисторных передатчиков, – сложную многоискровую конструкцию [14].

Напряжение пробоя разрядника должно быть больше, чем максимальное ВЧ напряжение на выходе передатчика, но меньше, чем рабочее напряжение конденсаторов емкостного делителя, т. е. 500 вольт. Но поскольку работа передатчика Индивидуального радиовещания во время грозы случается не часто (себе дороже), а у конденсаторов КСО испытательное напряжение в 2 раза больше рабочего, то напряжение пробоя разрядника может иметь разброс от 500 до 1000 вольт (лучше – меньше). Однако, это касается только отечественных (советских) конденсаторов КСО, разработку которых вели честные и грамотные инженеры. Делали их, как для себя! На века!

*С современными радиодеталями подобное, увы, не проходит. Нынешние «эффективные менеджеры» их делают не «для себя», а ради денег, «на продажу»: в идеале, чтобы деталь вышла бы из строя на следующий день после окончания срока гарантии, и чтобы пользователь быстрее пришел бы покупать новую. Вот потому я и не люблю буржуйскую элементную базу. Выглядит красиво, параметры – чудесные, а по надёжности и долговечности – дрянь.*

При электрической прочности воздуха 3000 В/мм, определяем ширину зазора в разряднике: s**min** = 500 / 3000 = 0,167 мм; s**max** = 1000 / 3000 = 0,333 мм. Это 2 – 3 листа писчей бумаги. Для верности лучше взять два, и зазор 0,2 мм, тогда напряжение на разряднике составит 600 вольт.

Теперь можно закончить расчет разделительного конденсатора в анодной цепи. Его рабочее напряжение: UCр = 2,5 **Еанес** + Uр = 2,5 х 411 + 600 = 1627 В. Выбираем конденсатор КСО-8-2500 В-Г-1500 п $\Phi$  ±10%.

**Резистор утечки статического заряда R1** Для стекания статических зарядов с коротких антенн в землю (при малых протяженностях антенн наводки невелики и разрядник не нужен), следует зашунтировать выход А**3** резистором большого сопротивления (но не более 1 мегома) и мощностью не менее 2 Вт, на котором не теряется сколько-нибудь значительная мощность передатчика. Его номинал можно выбирать достаточно свободно, лишь бы потери мощности передатчика на нем не превышали бы 0,5 Вт, и при случайном замыкания антенны на электросеть 220 вольт (бывает, всякие провода валяются на крыше), резистор не перегорал бы. Поэтому, сопротивление R**1** должно быть не менее 47 кΩ.

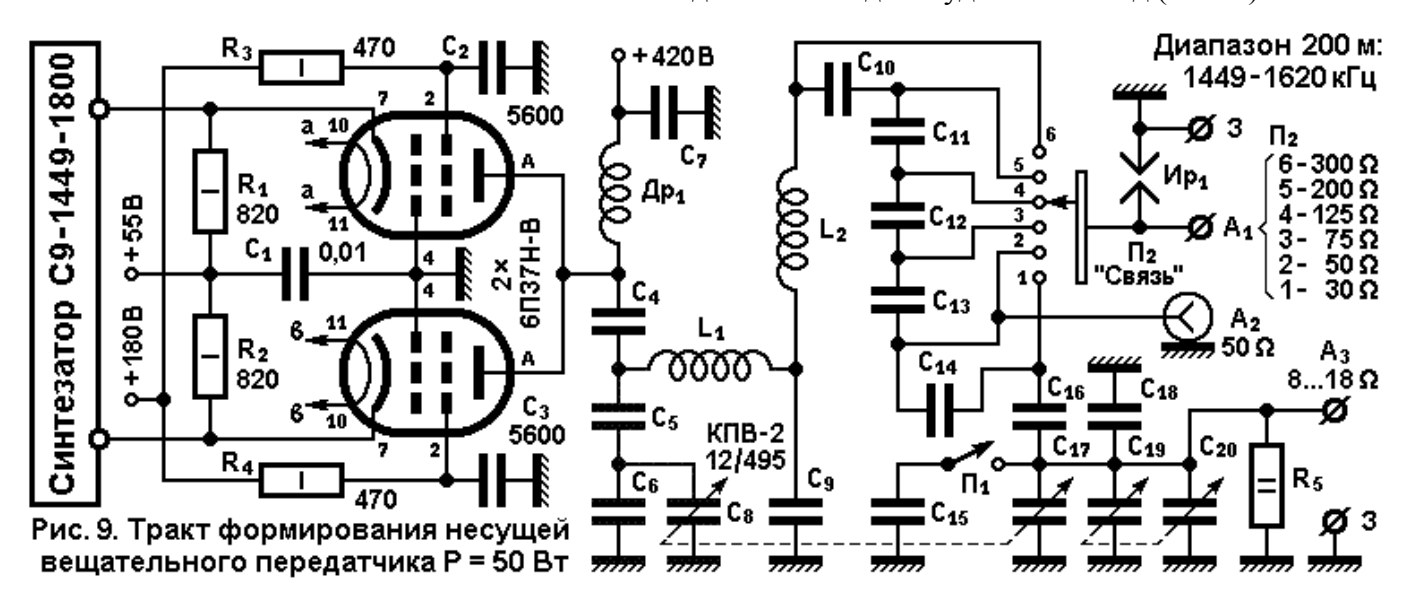

**Окончательная схема ВКС вместе с выходным каскадом** будет иметь вид (Рис. 9):

**Таблица 2. Намоточные изделия к схеме (Рис. 9).**

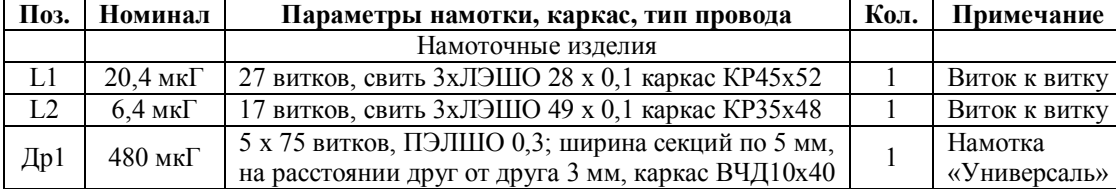

| 1 аблица Э. Спецификация к слеме (1 ис. <i>7</i> ). |                      |                                   |                              |                |             |
|-----------------------------------------------------|----------------------|-----------------------------------|------------------------------|----------------|-------------|
| Поз.                                                | Номинал              | Наименование, тип                 | $N$ , $BAp$                  | Кол.           | Примечание  |
| R1                                                  | 47 к $\Omega$        | Резистор МЛТ-2-47 к $\Omega$ ±5%  |                              |                |             |
|                                                     |                      | Конденсаторы                      |                              |                |             |
| C1                                                  | $0,01$ мк $\Phi$     | КСО-5-250 В-В-0,01 пФ $\pm 10\%$  | $\overline{\phantom{a}}$     | 1              |             |
| C <sub>2</sub>                                      | $5600 \; \text{m}$ Ф | КСО-5-500 В-В-5600 п $\Phi$ ±10%  | $\qquad \qquad \blacksquare$ | 1              |             |
| C <sub>3</sub>                                      | 5600 пФ              | КСО-5-500 В-В-5600 п $\Phi$ ±10%  | $\qquad \qquad \blacksquare$ | 1              |             |
| C <sub>4</sub>                                      | 1500 пФ              | КCO-8-2500 В-Г-1300 пФ $\pm$ 5%   |                              | $\mathbf{1}$   |             |
| $\overline{\text{C5}}$                              | 1190 пФ              | КТ-2-500 В-М75-200 п $\Phi$ ±5%   | 207                          | 6              | Параллельно |
| C <sub>6</sub>                                      | $820 \text{ пФ}$     | КТ-2-500 В-М75-130 п $\Phi$ ±5%   | 233                          | $\overline{4}$ |             |
|                                                     |                      | КТ-2-500 В-М75-150 п $\Phi$ ±5%   |                              | $\overline{2}$ | Параллельно |
| $\overline{C7}$                                     | 4300 пФ              | КСО-8-Г-2000-4300 п $\Phi$ ±5%    | $\overline{a}$               | $\mathbf{1}$   |             |
| C8, C17,<br>C19, C20                                | $2x12/495$ пФ        | КПВ-2-12/495 пФ                   |                              | $\overline{2}$ |             |
|                                                     |                      |                                   |                              |                |             |
| C9                                                  | $7528$ пФ            | КСО-5-500 В-Г-2000 пФ±5%          | 61                           | $\overline{c}$ | Параллельно |
|                                                     |                      | КСО-5-500 В-Г-1800 пФ±5%          |                              | $\overline{2}$ |             |
| C10                                                 | 12094 пФ             | КСО-5-500 В-Г-3000 п $\Phi$ ±5%   | 57                           | $\overline{4}$ | Параллельно |
| C11                                                 | 13084 п $\Phi$       | КСО-5-500 В-Г-3300 п $\Phi$ ±5%   | 53                           | $\overline{4}$ | Параллельно |
| C12                                                 | 15764 пФ             | КСО-5-500 В-Г-5100 п $\Phi$ ±5%   | 44                           | $\overline{2}$ | Параллельно |
|                                                     |                      | КCO-5-500 В-Г-5600 пФ $\pm$ 5%    |                              | 1              |             |
| C13                                                 | 25907 пФ             | КСО-5-250 В-Г-8200 п $\Phi$ ±5%   | 27                           | 3              | Параллельно |
|                                                     |                      | КСО-5-500 В-Г-1300 п $\Phi$ ±5%   |                              |                |             |
| C14                                                 | 28150 пФ             | КСО-5-250 В-Г-0,01 мкФ $\pm 10\%$ | 25                           | $\overline{2}$ | Параллельно |
|                                                     |                      | КСО-5-250 В-Г-8200 п $\Phi$ ±5%   |                              |                |             |
| C15                                                 | $680 \text{ пФ}$     | КСО-5-250 В-Г-680 пФ $\pm$ 5%     | 10                           | 1              |             |
| C16                                                 | 49470 пФ             | КСО-5-250 В-Г-0,01 мкФ $\pm 10\%$ | 14                           | 5              | Параллельно |
| C18                                                 | 5703 пФ              | КСО-5-500 В-Г-820 пФ $\pm$ 5%     | 102                          | 6              | Параллельно |
|                                                     |                      | КСО-5-250 В-Г-750 п $\Phi$ ±5%    |                              | 1              |             |
|                                                     |                      |                                   |                              |                |             |

**Таблица 3. Спецификация к схеме (Рис. 9).**

Поскольку наша промышленность перестала выпускать даже конденсаторы К31У-3Е-5Г и к огромному сожалению, так и не освоила выпуск К31У-3Е-8Г, К31У-3Е-11Г, К31У-3Е-12Г и К31У-3Е-13Г, то инженерам и радиолюбителям придется искать по кладовкам еще не уничтоженных мощных КВ-СВ передающих радиоцентров (спасибо РТРС, что сохранили) и запасливых снабженцев НИИ и радиозаводов (не сдавших советские радиодетали на цветметаллы) старые и добрые КСО-5, КСО-6, КСО-7, КСО-8, КСО-11, КСО-12 и КСО-13.

При уровнях мощности передатчиков более 100 Вт придется использовать К15-У2 (вариант «Г») и весьма крупногабаритные «блинчики» К15-У1. При большей реактивной мощности у них в номенклатуре отсутствуют большие значения емкостей (в разумных габаритах), да и точность номиналов ±10% и ±20% гораздо хуже, чем ±5% и даже ±2%, как у старых и добрых КСО.

Эх, возобновить бы еще производство конденсаторов КТ-3 - незаменимая вещь для ВКС передатчиков малой мощности.

## **Литература:**

1. **С. Комаров.** Средневолновый радиовещательный синтезатор частоты, Радио, 2012 г. № 9, стр. 19-23 и № 10, стр. 21-23.

2. **С. Комаров, А. Морозова**. Исследование усилителя мощности радиочастотных колебаний с

многофазным возбуждением, «T-Comm – Телекоммуникации и транспорт» Том 8, № 10-2014, стр. 33 – 38. 3. **Б. С. Агафонов.** Теория и расчёт радиотелефонных режимов генераторных ламп. – Москва, «Советское радио», 1955;

4. **С. Комаров.** Параллельный анодно-экранный модулятор. Радио, 2015, № 4, стр. 30 – 33.

5. **Б. В. Кацнельсон, А. С. Ларионов**. Отечественные приемно-усилительные лампы и их зарубежные аналоги (справочник) Изд. Второе. «Энергия», Москва 1974.

6. **Справочник по радиотехнике** под общей редакцией инж. Б. А. Смиренина. М. Госэнергоиздат, 1950.

7. **Проектирование радиопередающих устройств**, под ред. д.т.н. В. В. Шахгильдяна, М. «Радио и связь», 1984.

8. **Г. Г. Гинкин.** Справочник по радиотехнике, Государственное энергетическое издательство, Москва-Ленинград, 1948.

9. **С. Комаров**. Самодельные ребристые каркасы для катушек передатчика. - Радио, 2015, № 5, с. 33.

10. **С. Комаров.** Анодный дроссель выходного каскада маломощного радиовещательного АМ передатчика. – Радиолюбитель, 2016, № 8, стр. 26-28.

11. **С. Комаров**. Каркасы ВЧД и ВЧДР для намотки анодных дросселей СВ и КВ диапазонов. – Радиолюбитель, 2016, № 10, стр. 49-54.

12. **Д. Харб.** Расчет индуктивности многосекционных катушек и дросселей. – Радиолюбитель, 2016, № 7, стр. 31.

13. **С. Комаров.** О блокировочном и разделительном конденсаторах в анодной цепи радиопередатчика с АЭМ. – Радиолюбитель, 2016, № 11, стр.

14. **С. Комаров.** Защитный разрядник на выходе маломощного средневолнового радиовещательного АМ передатчика.